# **CHAMADA PARA O PROCESSO DE INSCRIÇÃO 2014/2016 DO PROGRAMA INSTITUCIONAL DE BOLSAS DE INICIAÇÃO CIENTÍFICA PARA O ENSINO MÉDIO PIBIC-EM**

## **DETALHAMENTO GERAL**

## 1. INTRODUÇÃO

O Conselho Nacional de Desenvolvimento Científico e Tecnológico (CNPq/MCTI) torna público o processo de inscrição de instituições interessadas em participar do Programa Institucional de Bolsas de Iniciação Científica para o Ensino Médio (PIBIC-EM), para concessão de cota de bolsas de Iniciação Científica Júnior para o período de 2014 a 2016. A disponibilização de cotas ocorrerá em dois ciclos de 12 meses. O primeiro ciclo a ser iniciado em 01 de Agosto de 2014 e o segundo ciclo a ser iniciado em 01 de agosto de 2015.

## **2. O QUE É O PROGRAMA INSTITUCIONAL DE BOLSAS DE INICIAÇÃO CIENTÍFICA PARA O ENSINO MÉDIO – PIBIC EM**

Com foco na criação de uma cultura científica, o PIBIC-EM é dirigido aos estudantes do ensino médio e profissional com a finalidade de: contribuir para a formação de cidadãos plenos, conscientes e participativos; de despertar a vocação científica e de incentivar talentos potenciais, mediante sua participação em atividades de educação científica e/ou tecnológica, orientadas por pesquisador qualificado de instituições de ensino superior ou institutos/centros de pesquisas ou institutos tecnológicos.

Informações sobre a operacionalização do PIBIC-EM estão disponíveis em:

http://www.cnpq.br/web/guest/pibic-ensino-medio

#### **3. OBJETIVOS**

O PIBIC-EM tem por objetivo principal fortalecer o processo de disseminação das informações e conhecimentos científicos e tecnológicos básicos, bem como desenvolver as atitudes, habilidades e valores necessários à educação científica e tecnológica dos estudantes do ensino médio.

# **4. MODALIDADE DE BOLSA, BENEFÍCIOS E DURAÇÃO**

A bolsa concedida pelo PIBIC-EM é da modalidade de Iniciação Científica Júnior, com duração de até 12 meses (se implementada a partir do primeiro mês de vigência do processo institucional) e mensalidade conforme Tabela de Valores de Bolsas no País.

#### **5. QUEM PODE PARTICIPAR DO PIBIC-EM**

O PIBIC-EM será operacionalizado pelas instituições de ensino e pesquisa (Universidades, Institutos de Pesquisa e Institutos Tecnológicos [CEFETs e IFs]) que tiverem PIBIC (Programa Institucional de Bolsas de Iniciação Científica) e/ou PIBITI (Programa Institucional de Bolsas de Iniciação em Desenvolvimento Tecnológico e Inovação) para desenvolverem um PROGRAMA de educação científica que integre os estudantes das escolas de nível médio, públicas do ensino regular, escolas militares, escolas técnicas, ou escolas privadas de aplicação.

As instituições de ensino e pesquisa serão as responsáveis pelas cotas de bolsas de Iniciação Científica Júnior para o Ensino Médio, concedidas pelo CNPq, e elas é que deverão pleitear uma cota de bolsas ao CNPq.

#### **6. OPERACIONALIZAÇÃO DO PIBIC-EM**

O PIBIC-EM deverá ser incorporado às atividades do PIBIC e do PIBITI da Instituição, no processo de seleção e de avaliação por comitês externos.

As instituições de ensino e pesquisa deverão procurar uma escola de ensino médio e estabelecer uma parceria para desenvolver um programa de educação científica e tecnológica com os alunos do nível médio em uma ou mais áreas do conhecimento.

As escolas de nível médio deverão ser públicas, do ensino regular; escolas privadas, desde que de aplicação; escolas técnicas e escolas militares.

As instituições aprovadas deverão abrir um edital para selecionar os projetos e os estudantes que irão participar do Programa.

# **7. INFORMAÇÕES GERAIS PARA INSCRIÇÃO NO PIBIC-EM**

• A solicitação de bolsas ao PIBIC-EM deverá ser apresentada, exclusivamente, via Plataforma Carlos Chagas, por meio de formulário eletrônico disponível em http://carloschagas.cnpq.br/

• Para participação no PIBIC-EM, a instituição proponente deverá ser já participante do PIBIC ou do PIBITI e ter um Representante de Iniciação Científica cadastrado no Diretório de Instituições (DI) do CNPq.

• A solicitação deverá ser submetida somente pelo Representante de Iniciação Científica, indicado pelo Titular (Gestor Institucional, dirigente máximo da instituição) no Diretório de Instituições do CNPq.

• O formulário eletrônico, para inscrição no PIBIC-EM, estará disponível, na Plataforma Carlos Chagas, SOMENTE para o Representante de Iniciação Científica da instituição.

• Acesse, a seguir, os roteiros para cadastro ou para atualização das informações de sua instituição no Diretório de Instituições do CNPq e indicação do Representante de Iniciação Científica:

- Roteiro para instituições ainda não cadastradas no Diretório de Instituições do CNPq
- Roteiro para instituições já cadastradas no Diretório de Instituições do CNPq

## **DETALHAMENTO ESPECÍFICO**

## CALENDÁRIO

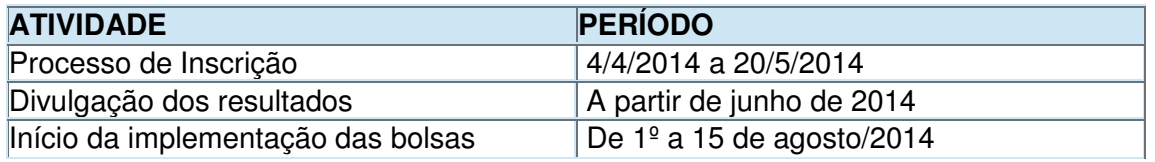

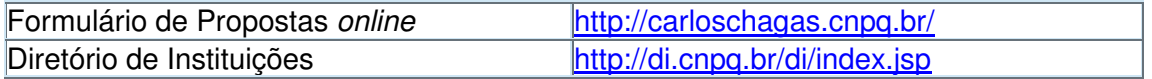

#### **1. CRITÉRIOS DE ELEGIBILIDADE**

#### **1.1 - PARA AS INSTITUIÇÕES DE ENSINO E PESQUISA:**

Para se candidatar às bolsas do PIBIC-EM as instituições de ensino e pesquisa devem atender aos seguintes critérios de elegibilidade:

- Ser instituição já participante do PIBIC ou do PIBITI.
- Estar cadastrada no Diretório de Instituições do CNPq. Esse cadastro deve estar ativo e atualizado.
- Ter um Representante de Iniciação Científica indicado pelo Titular da Instituição (Gestor Institucional) no DI do CNPq.

## **1.2 - PARA AS ESCOLAS DE ENSINO MÉDIO**

Para participar do PIBIC-EM, as escolas de nível médio, a serem indicadas pelas instituições de ensino e pesquisa, deverão ser públicas, do ensino regular; escolas privadas, desde que de aplicação; escolas técnicas e escolas militares.

## **1.3 - PARA O REPRESENTANTE DE INICIAÇÃO CIENTÍFICA**

Ser, preferencialmente, pesquisador com bolsa de Produtividade em Pesquisa ou Produtividade em Desenvolvimento Tecnológico e Extensão Inovadora do CNPq, ou pesquisador de perfil equivalente, no exercício do cargo de Pró-Reitor de Pesquisa e Pósgraduação ou de Graduação da instituição, ou cargo similar.

Estar cadastrado como Representante Institucional de Iniciação Científica no Diretório de Instituições do CNPq.

Ter o Currículo cadastrado e atualizado na Plataforma Lattes do CNPq.

#### **2. DOCUMENTOS REQUERIDOS PARA INSCRIÇÃO**

Para se inscrever no PIBIC-EM, o Representante Institucional de Iniciação Científica da instituição proponente deve apresentar, anexado ao Formulário de Propostas online na Plataforma Carlos Chagas do CNPq, o seguinte documento em formato eletrônico "doc", "pdf" "rtf" ou "post script":

#### a) INSTITUIÇÕES JÁ PARTICIPANTES:

Relatório Institucional segundo o modelo disponibilizado aqui (a falta do relatórioinstitucional, devidamente preenchido, **implicará no cancelamento da participação da instituição no PIBIC-EM**).

#### b) NOVAS INSTITUIÇÕES:

Proposta nova segundo o modelo disponibilizado aqui (a falta do documento de proposta, devidamente preenchido, **implicará no não enquadramento da inscrição da instituição no PIBIC-EM**).

#### **3. OBSERVAÇÕES IMPORTANTES PARA O PREENCHIMENTO DO FORMULÁRIO ELETRÔNICO NA PLATAFORMA CARLOS CHAGAS**

a) O formulário eletrônico, para inscrição no PIBIC-EM, estará disponível SOMENTE para o Representante de Iniciação Científica da instituição. Ver, abaixo, os passos para abrir o formulário eletrônico na Plataforma Carlos Chagas:

1. Abrir o site do CNPq ( www.cnpq.br ) e clicar em Plataforma Carlos Chagas.

2. Na Plataforma Carlos Chagas, clicar em Novos Usuários.

3. Inserir CPF e senha do Representante de IC, cadastrado do Diretório de Instituições.

4. Clicar na palavra **aqui** para abrir a lista dos editais/chamadas disponíveis para a apresentação de propostas de bolsas e auxílios.

5. Rolar a página para baixo até **Bolsa Institucional** , onde os formulários PIBIC-EM estarão disponíveis, somente para o Representante de IC.

b) A **Duração** das bolsas de Iniciação Científica solicitadas deve ser **SEMPRE** igual a **12 meses**.

c) Para instituições já participantes do PIBIC-EM, no campo **Quantidade de Bolsas** o total deve indicar o número de bolsas já existentes na Instituição somado à quantidade de bolsas novas solicitadas para o período 2014/2016. Por exemplo, se a Instituição já possui uma cota de 20 bolsas e deseja solicitar mais 10 bolsas deve digitar o total de 30 no campo **Quantidade de Bolsas**.

## **4. APRESENTAÇÃO E ENVIO DA INSCRIÇÃO NO PIBIC-EM**

a) A inscrição no PIBIC-EM deve ser submetida ao CNPq, EXCLUSIVAMENTE, via Internet, por intermédio do Formulário de Propostas online, disponível na Plataforma Carlos Chagas, no endereço eletrônico http://carloschagas.cnpq.br/

b) As inscrições devem ser transmitidas ao CNPq, **até às 23h59 (vinte e três horas e cinquenta e nove minutos), horário de Brasília, do dia 20/5/2014**, data limite de submissão.

c) O proponente (Representante de IC) receberá, imediatamente após o envio, um recibo eletrônico de protocolo da sua proposta, o qual servirá como comprovante da transmissão. Esse comprovante deverá ser mantido pelo proponente.d) É indispensável o preenchimento/atualização do Currículo Lattes do Representante de IC, previamente ao envio da inscrição por meio do Formulário de Propostas online. Atenção: o Representante Institucional de IC deverá atualizar no Currículo Lattes seu vínculo institucional. A solicitação de cotas será associada à instituição de vínculo do proponente.

e) O documento (Relatório Institucional ou Proposta Nova) requerido para inscrição no PIBIC-EM deve ser anexado ao campo específico do Formulário de Propostas online.

f) O arquivo contendo o documento requerido para candidatura deve ser gerado fora do Formulário de Propostas online e anexado a este, nos formatos "doc", "pdf" "rtf" ou "post script". O arquivo gerado, a ser anexado ao formulário online, deve limitar-se a 1 Mb de tamanho. Caso seja necessário utilizar figuras, gráficos, etc, para esclarecer a argumentação da inscrição, estas não devem comprometer a capacidade do arquivo, pois arquivos que excedam o limite de 1 Mb não serão recebidos pelo sistema eletrônico do CNPq.

g) Não serão aceitas inscrições submetidas por qualquer outro meio, tampouco após o prazo final de recebimento estabelecido no item b), acima. Assim, recomenda-se o envio das inscrições com antecedência, uma vez que o CNPq não se responsabilizará por inscrições não recebidas em decorrência de eventuais problemas técnicos e congestionamentos do sistema eletrônico.

h) Caso a inscrição seja remetida fora do prazo de submissão, ela não será aceita pelo sistema eletrônico. Por esse motivo não haverá possibilidade de a inscrição ser acolhida, examinada e julgada.

i) Será aceita uma única inscrição por instituição. Na hipótese de envio de uma segunda inscrição pela mesma instituição, respeitando-se o prazo limite estipulado para submissão das propostas, esta será considerada substituta da anterior, sendo levada em conta para análise apenas a última inscrição recebida.

#### **ESCLARECIMENTOS E INFORMAÇÕES ADICIONAIS ACERCA DO CONTEÚDO DA CHAMADA E PREENCHIMENTO DO FORMULÁRIO DE PROPOSTA ONLINE E LEGISLAÇÃO**

**1 -** Esclarecimentos e informações adicionais acerca do conteúdo desta Chamada podem ser obtidos encaminhando mensagem para o endereço: pibic@cnpq.br.

**2** - O atendimento a proponentes com dificuldades técnicas no preenchimento do Formulário de Propostas o atendimento será feito pelo endereço eletrônico suporte@cnpq.br .

**3** - Para dúvidas ou dificuldades no preenchimento dos itens do Formulário de Propostas o atendimento será realizado pelo telefone 0800.61.9697 de segunda a sexta-feira, no horário de 8h30 às 18h30.

# **PROCESSO DE ANÁLISE E SELEÇÃO DAS INSCRIÇÕES**

a) As inscrições serão avaliadas por mérito, com o auxílio de especialistas atuantes nos vários campos do conhecimento científico e tecnológico.

b) A relação das instituições aprovadas pelo presente processo de inscrição será divulgada na página do CNPq (www.cnpq.br).

## **IMPLEMENTAÇÃO DAS BOLSAS, ACOMPANHAMENTO E AVALIAÇÃO**

Os procedimentos para implementação das bolsas, após aprovação, bem como os processos de acompanhamento e avaliação do PIBIC-EM na instituição estão definidos em norma específica, disponível em disponíveis em http://www.cnpq.br/web/guest/pibic-ensino-medio

O PIBIC-EM deverá ser incorporado às atividades do PIBIC e do PIBITI da instituição, no processo de seleção e de avaliação por comitês externos.